## **Du suchst ein Buch von einem bestimmten Autor oder zu einem bestimmten Thema?**

Du kannst auf einem der Bibliothekscomputer aber auch von zu Hause aus oder über dein Handy in unserem Online-Katalog suchen.

Der **Online-Katalog** heißt auch **Web-OPAC** und du findest ihn über die Schulhomepage – Bereich Bibliothek – Recherche und Links

Oder du merkst dir einfach:<http://bsz-traun.schulbibliothek.net/>

Der Link führt dich zu dieser Seite.

Gib nun hier den Suchbegriff ein (Autor, Buchtitel, Stichwort) und klicke auf "Ergebnis anzeigen".

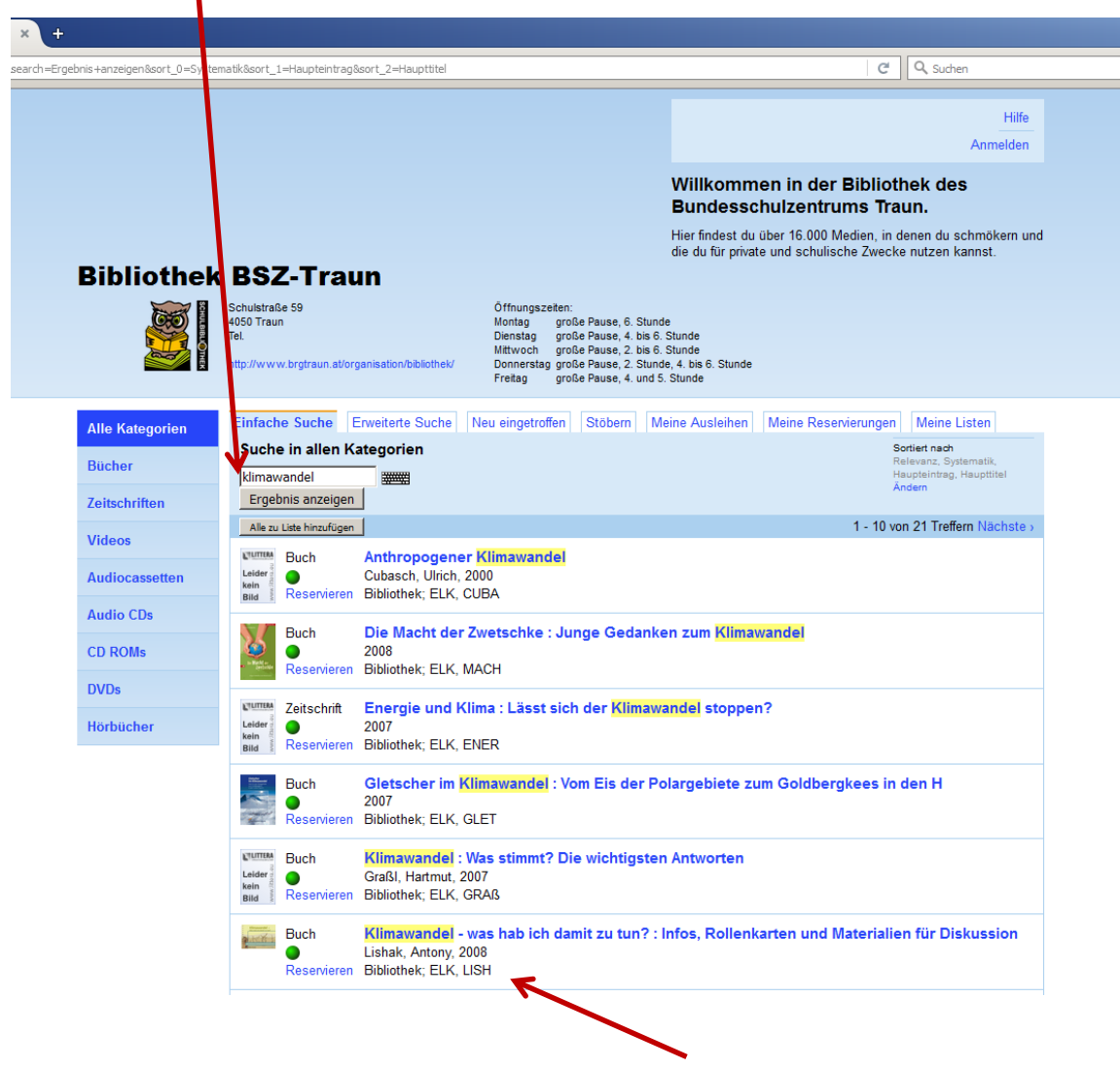

Zusätzlich zu Autor und Titel der Medien wird auch der **Standort innerhalb der Bibliothek** angegeben.

Du kannst das gewünschte Medium dann reservieren. Dazu musst du dich im Online-Katalog anmelden (siehe Information Erstellung eines persönlichen Kontos).

Bitte hol das reservierte Medium dann so rasch wie möglich ab.

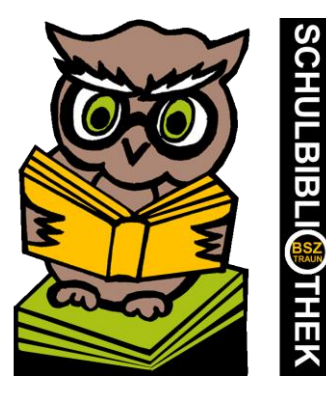

Du kannst auch virtuell in unserer Bibliothek **stöbern**.

Wählst du eine Systematik-Obergruppe (zum Beispiel "Biologie), so werden alle in dieser Gruppe vorhandenen Medien angezeigt. Deine Suche verfeinern kannst du, wenn du in der Systematik-Untergruppe nur jenen Bereich der Biologie wählst, zu dem du Medien suchst (zum Beispiel "Zoologie")

Willkommen in der Bibliothek des **Bundesschulzentrums Traun.** Hier findest du über 16.000 Medien, in denen du schmökern und<br>die du für private und schulische Zwecke nutzen kannst. **Bibliothek BSZ-Traun** Schulstraße 59<br>4050 Traun<br>Tel. CO oken.<br>große Pause, 6. Stunde<br>große Pause, 4. bis 6. Stunde I große Pause, 2. Stunde, 4 Chunda Stöbern Meine Listen Einfache Suche Erweiterte Suche Meine Ausli Meine Reservierungen **Alle Kategorien** netroffen Suche in allen Kategorien Sortiert nach Bücher **Zeitschriften** Systematik-Obergruppe Systematik-Untergruppe Systematik-Obergruppe<br>
Systematik-Obergruppe<br>
NB - Robots (192)<br>
NC - Chamia (192)<br>
NC - Chamia (192)<br>
NC - Physik (371)<br>
NC - Physic (371)<br>
PL - Physical (225)<br>
PL - Philosophe (226)<br>
PL - Religion (245)<br>
NC - Roley (107) NB-CDR - CDR Videos Audiocas NBE - Erdkunde (52)<br>NBG - Genetik (50)<br>NBH - Humanbiologie (173) **Audio CDs** - Humanologie (173)<br>- Lexika (16)<br>- Okologie, Umwelt (122)<br>- Unterricht (32)<br>- Warenkunde (18)<br>- Biologie allgemein (115)<br>- Zoologie (199) CD ROMs **DVDs** Hörbücher TX - Textiles (<br>UNDEF - Und<br>W - Kommer:<br>7 - Zeiteebrift 同 **Alla** A B C D E F G H I J K L M N O P Q R S T U V W X Y Z [0-9] Alle zu Liste hinzufügen 1 - 10 von 937 Treffern Nächste : **CD ROM** Abenteuer Wald Leider 2000<br>
Reservieren Bibliothek; NB-CDR, ABEN **CD ROM** Biologie aktiv, Biologgie multimedial lernen<br>Lider **D** Bibliothek; NB-CDR, BIOL Leider<br><sub>kein</sub> Reservieren<br><sup>Bild</sub> Reservieren</sup> <u>usume</u> CD ROM Der Wald und seine Stimmen<br>Latine Dreyer, Pott, Roché,<br>Latine Reservieren Bibliothek; NB-CDR, DREY **CUTTEN CD ROM Evolution**<br> **COROM 1997**<br> **Reservieren Bibliothek; NB-CDR, EVOL**<br> **Reservieren Bibliothek; NB-CDR, EVOL CUMMA CD ROM Genomic explorer** 

Im Bereich "Neu eingetroffen" siehst du, welche Medien vor kurzem neu angeschafft wurden.

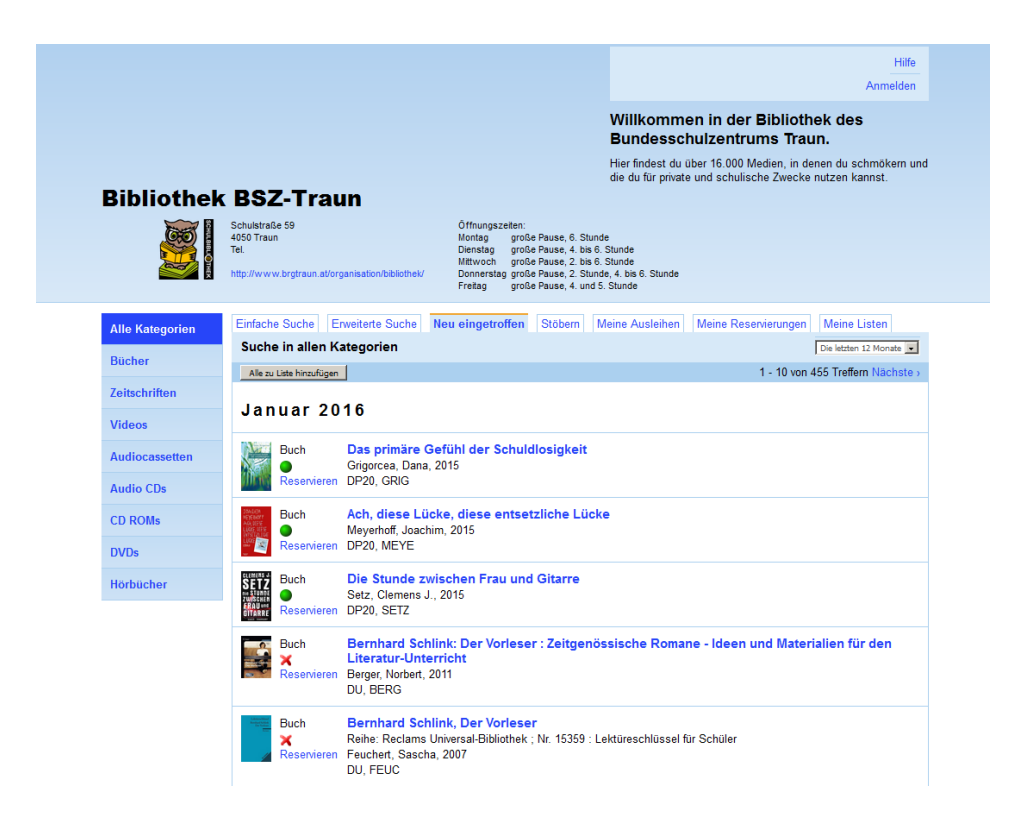